Subject: \*\*FIXED\*\* DNS not working in VE Posted by [jchamilton](https://new-forum.openvz.org/index.php?t=usrinfo&id=573) on Wed, 12 Jul 2006 21:51:34 GMT [View Forum Message](https://new-forum.openvz.org/index.php?t=rview&th=838&goto=4516#msg_4516) <> [Reply to Message](https://new-forum.openvz.org/index.php?t=post&reply_to=4516)

I've searched the forum, wiki, and mailing lists and the only thread I could find in which the issue is "solved" is here: http://forum.openvz.org/index.php?t=tree&th=761&mid= 3947&&rev=&reveal=

The problem is I cannot get a response for DNS queries executed from my VE's if iptables is running on the HN. I have ip conntrack enabled in /etc/modules.conf I have a nameserver config'd in /etc/resolv.conf nsswitch.conf has "hosts: files dns" I can connect to the VE via ssh. (using IP addr) I can connect to other machines on the network from the VE via ssh. (using IP addr) If iptables is stopped, DNS lookups on the VE work. (using ping, dig, and getent) If iptables is running dig gives the error: "connection timed out; no servers could be reached" even if I specify the nameserver on the command line. If iptables is running ping just says: "unknown host ..." I'm pretty sure at one point it was working though and that's what really mystifies me... I've also restarted vz and iptables on the HN with no joy. Here's what the firewall tables look like: Table: nat

Chain PREROUTING (policy ACCEPT) target prot opt source destination

Chain POSTROUTING (policy ACCEPT) target prot opt source destination

Chain OUTPUT (policy ACCEPT) target prot opt source destination

Table: mangle Chain PREROUTING (policy ACCEPT) target prot opt source destination

Chain INPUT (policy ACCEPT) target prot opt source destination

Chain FORWARD (policy ACCEPT) target prot opt source destination

Chain OUTPUT (policy ACCEPT) target prot opt source destination

Chain POSTROUTING (policy ACCEPT) target prot opt source destination Table: filter Chain INPUT (policy ACCEPT) target prot opt source destination RH-Firewall-1-INPUT all -- 0.0.0.0/0 0.0.0.0/0 Chain FORWARD (policy ACCEPT) target prot opt source destination RH-Firewall-1-INPUT all -- 0.0.0.0/0 0.0.0.0/0 Chain OUTPUT (policy ACCEPT) target prot opt source destination Chain RH-Firewall-1-INPUT (2 references) target prot opt source destination ACCEPT all -- 0.0.0.0/0 0.0.0.0/0 ACCEPT icmp -- 0.0.0.0/0 0.0.0.0/0 icmp type 255 ACCEPT esp -- 0.0.0.0/0 0.0.0.0/0 ACCEPT ah -- 0.0.0.0/0 0.0.0.0/0 ACCEPT udp -- 0.0.0.0/0 224.0.0.251 udp dpt:5353 ACCEPT udp -- 0.0.0.0/0 0.0.0.0/0 udp dpt:631 ACCEPT all -- 0.0.0.0/0 0.0.0.0/0 state RELATED, ESTABLISHED ACCEPT tcp -- 0.0.0.0/0 0.0.0.0/0 state NEW tcp dpt:80 ACCEPT tcp -- 0.0.0.0/0 0.0.0.0/0 state NEW tcp dpt:443 ACCEPT tcp -- 0.0.0.0/0 0.0.0.0/0 state NEW tcp dpt:22 ACCEPT tcp -- 0.0.0.0/0 0.0.0.0/0 state NEW tcp dpt:25 ACCEPT tcp -- 0.0.0.0/0 0.0.0.0/0 state NEW tcp dpt:139 ACCEPT tcp -- 0.0.0.0/0 0.0.0.0/0 state NEW tcp dpt:445 REJECT all -- 0.0.0.0/0 0.0.0.0/0 reject-with icmp-host-prohibited

Both the host and guest OS are CentOS 4.

Any ideas other than turn off the firewall?

jch

Subject: Re: DNS not working in VE Posted by [dim](https://new-forum.openvz.org/index.php?t=usrinfo&id=3) on Thu, 13 Jul 2006 08:13:12 GMT [View Forum Message](https://new-forum.openvz.org/index.php?t=rview&th=838&goto=4522#msg_4522) <> [Reply to Message](https://new-forum.openvz.org/index.php?t=post&reply_to=4522)

DNS uses udp, port=53. I don't see any related rule in your output. So, you need to add something like this to your rules:

iptables -A RH-Firewall-1-INPUT -p udp --source-port 53 -j ACCEPT iptables -A RH-Firewall-1-INPUT -p udp --destination-port 53 -j ACCEPT Subject: Re: DNS not working in VE Posted by [jchamilton](https://new-forum.openvz.org/index.php?t=usrinfo&id=573) on Thu, 13 Jul 2006 13:35:35 GMT [View Forum Message](https://new-forum.openvz.org/index.php?t=rview&th=838&goto=4529#msg_4529) <> [Reply to Message](https://new-forum.openvz.org/index.php?t=post&reply_to=4529)

Didn't work - here's what I did:

```
Added the rules by copy/paste
# service iptables save
# service vz stop
# service iptables restart
# service vz start
# vzctl start 101
# vzctl enter 101
Then from the VE:
entered into VPS 101
-bash-3.00# ping www.google.com
ping: unknown host www.google.com
With strace:
execve("/bin/ping", ["ping", "www.google.com"], \left[\frac{1}{2} \times 16 \text{ vars}^* / \right] = 0uname(\{sys="Linux", node="vps101.corp.xxxxx.com", ...\} = 0brk(0) = 0x8001c000access("/etc/Id.so.preload", R OK) = -1 ENOENT (No such file or directory)open("/etc/Id.so.cache", O_RDOMLY) = 3fstat64(3, {st_mode=S_IFREG|0644, st_size=18909, ...}) = 0
old_mmap(NULL, 18909, PROT_READ, MAP_PRIVATE, 3, 0) = 0x40017000
close(3) = 0
open("/lib/libresolv.so.2", O RDONLY) = 3
read(3, "\177ELF\1\1\1\0\0\0\0\0\0\0\0\0\3\0\3\0\1\0\0\0\360#\0"..., 512) = 512
fstat64(3, {st_mode=S_IFREG|0755, st_size=77740, ...}) = 0
old_mmap(NULL, 75944, PROT_READ|PROT_EXEC, MAP_PRIVATE|MAP_DENYWRITE, 3, 0)
= 0x4001c000old_mmap(0x4002b000, 8192, PROT_READ|PROT_WRITE,
MAP_PRIVATE|MAP_FIXED|MAP_DENYWRITE, 3, 0xf000) = 0x4002b000
old_mmap(0x4002d000, 6312, PROT_READ|PROT_WRITE,
MAP_PRIVATE|MAP_FIXED|MAP_ANONYMOUS, -1, 0) = 0x4002d000
close(3) = 0open("/lib/tls/libc.so.6", O<sub>RDONLY</sub>) = 3
read(3, "\177ELF\1\1\1\0\0\0\0\0\0\0\0\0\3\0\3\0\1\0\0\0\20O\1\000"..., 512) = 512
fstat64(3, {st_mode=S_IFREG|0755, st_size=1451450, ...}) = 0
old_mmap(NULL, 4096, PROT_READ|PROT_WRITE, MAP_PRIVATE|MAP_ANONYMOUS, -1,
0) = 0x4002f000old_mmap(NULL, 1219772, PROT_READ|PROT_EXEC, MAP_PRIVATE|MAP_DENYWRITE, 3,
0) = 0x40030000old_mmap(0x40154000, 16384, PROT_READ|PROT_WRITE,
MAP_PRIVATE|MAP_FIXED|MAP_DENYWRITE, 3, 0x124000) = 0x40154000
```

```
old_mmap(0x40158000, 7356, PROT_READ|PROT_WRITE,
MAP_PRIVATE|MAP_FIXED|MAP_ANONYMOUS, -1, 0) = 0x40158000
close(3) = 0
old_mmap(NULL, 4096, PROT_READ|PROT_WRITE, MAP_PRIVATE|MAP_ANONYMOUS, -1,
0) = 0x4015a000
mprotect(0x40154000, 4096, PROT READ) = 0
mprotect(0x40015000, 4096, PROT READ) = 0
set_thread_area({entry_number:-1 -> 6, base_addr:0x4015a6c0, limit:1048575, seg_32bit:1,
contents:0, read exec only:0, limit in pages:1, seg_not present:0, useable:1}) = 0
munmap(0x40017000, 18909) = 0socket(PF_INET, SOCK_RAW, IPPROTO_ICMP) = 3
\alphaetuid32() = 0setuid32(0) = 0
brk(0) = 0x8001c000brk(0x8003d000) = 0x8003d000gettimeofday({1152796486, 371270}, NULL) = 0
qetpid() = 7922
open("/etc/resolv.com", O_RDOMLY) = 4fstat64(4, {st_mode=S_IFREG|0644, st_size=23, ...}) = 0
mmap2(NULL, 4096, PROT_READ|PROT_WRITE, MAP_PRIVATE|MAP_ANONYMOUS, -1, 0) =
0x40017000
read(4, "nameserver 10.79.32.60\ n", 4096) = 23
read(4, "", 4096) = 0close(4) = 0
munmap(0x40017000, 4096) = 0
uname(\{svs = "Linux". node = "vos101.corD.xxxxx.com". ...) = 0socket(PF_FILE, SOCK_STREAM, 0) = 4f \text{cntl} 64(4, F \text{ GETFL}) = 0x2 (flags O_RDWR)
fcntl64(4, F_SETFL, O_RDWR|O_NONBLOCK) = 0
connect(4, {sa_family=AF_FILE, path="/var/run/nscd/socket"}, 110) = -1 ENOENT (No such file or
directory)
close(4) = 0
socket(PF_FILE, SOCK_STREAM, 0) = 4f \text{cntI}64(4, F_GETFL) = 0x2 (flags O_RDWR)
fcntl64(4, F_SETFL, O_RDWR|O_NONBLOCK) = 0
connect(4, {sa_family=AF_FILE, path="/var/run/nscd/socket"}, 110) = -1 ENOENT (No such file or
directory)
close(4) = 0
open("/etc/nsswitch.conf", O RDONLY) = 4
fstat64(4, {st_mode=S_IFREG|0644, st_size=1623, ...}) = 0
mmap2(NULL, 4096, PROT_READ|PROT_WRITE, MAP_PRIVATE|MAP_ANONYMOUS, -1, 0) =
0x40017000
read(4, "#\n# /etc/nsswitch.conf\n#\n# An ex"..., 4096) = 1623
read(4, "", 4096) = 0close(4) = 0
munmap(0x40017000, 4096) = 0
open("/etc/ld.so.cache", O_RDONLY) = 4
fstat64(4, {st_mode=S_IFREG|0644, st_size=18909, ...}) = 0
```
old\_mmap(NULL, 18909, PROT\_READ, MAP\_PRIVATE, 4, 0) = 0x40017000  $close(4)$  = 0 open("/lib/libnss\_files.so.2", O\_RDONLY) = 4 read(4, "\177ELF\1\1\1\0\0\0\0\0\0\0\0\0\3\0\3\0\1\0\0\0\20\33\0"..., 512) = 512 fstat64(4, {st\_mode=S\_IFREG|0755, st\_size=45889, ...}) = 0 old\_mmap(NULL, 41608, PROT\_READ|PROT\_EXEC, MAP\_PRIVATE|MAP\_DENYWRITE, 4, 0)  $= 0x4015b000$ old\_mmap(0x40164000, 8192, PROT\_READ|PROT\_WRITE, MAP\_PRIVATE|MAP\_FIXED|MAP\_DENYWRITE, 4, 0x8000) = 0x40164000  $close(4)$  = 0  $munnap(0x40017000, 18909) = 0$ open("/etc/host.conf",  $O$  RDONLY) = 4 fstat64(4, {st\_mode=S\_IFREG|0644, st\_size=17, ...}) = 0 mmap2(NULL, 4096, PROT\_READ|PROT\_WRITE, MAP\_PRIVATE|MAP\_ANONYMOUS, -1, 0) = 0x40017000 read(4, "order hosts, bind\n", 4096) =  $17$ read(4, "", 4096)  $= 0$  $close(4) = 0$  $munnap(0x40017000, 4096) = 0$ open("/etc/hosts",  $O$  RDONLY)  $= 4$  $f$ cntl64(4, F\_GETFD)  $= 0$  $f$ cntl64(4, F\_SETFD, FD\_CLOEXEC) = 0 fstat64(4, {st\_mode=S\_IFREG|0644, st\_size=73, ...}) = 0 mmap2(NULL, 4096, PROT\_READ|PROT\_WRITE, MAP\_PRIVATE|MAP\_ANONYMOUS, -1, 0) = 0x40017000 read(4, "127.0.0.1 vps101.corp.xxxxx.co"..., 4096) = 73 read(4, "", 4096)  $= 0$  $close(4)$  = 0  $munnap(0x40017000, 4096) = 0$  $open("/etc/Id.so.cache", O_RDOMLY) = 4$ fstat64(4, {st\_mode=S\_IFREG|0644, st\_size=18909, ...}) = 0 old\_mmap(NULL, 18909, PROT\_READ, MAP\_PRIVATE, 4, 0) = 0x40017000  $close(4)$  = 0 open("/lib/libnss\_dns.so.2",  $O$ \_RDONLY) = 4 read(4, "\177ELF\1\1\1\0\0\0\0\0\0\0\0\0\3\0\3\0\1\0\0\0\300\r\0"..., 512) = 512 fstat64(4, {st\_mode=S\_IFREG|0755, st\_size=21280, ...}) = 0 old\_mmap(NULL, 20612, PROT\_READ|PROT\_EXEC, MAP\_PRIVATE|MAP\_DENYWRITE, 4, 0)  $= 0x40166000$ old\_mmap(0x4016a000, 8192, PROT\_READ|PROT\_WRITE, MAP\_PRIVATE|MAP\_FIXED|MAP\_DENYWRITE, 4, 0x3000) = 0x4016a000  $close(4)$  = 0  $munnap(0x40017000, 18909) = 0$ socket(PF\_INET, SOCK\_DGRAM, IPPROTO\_IP) = 4 connect(4,  $\{sa_fami\} = AF_INET$ , sin\_port=htons(53), sin\_addr=inet\_addr("10.79.32.60")}, 28) = 0  $f$ cntl64(4, F\_GETFL)  $= 0x2$  (flags O\_RDWR) fcntl64(4, F\_SETFL, O\_RDWR|O\_NONBLOCK) = 0 qettimeofday( $\{1152796486, 377655\}$ , NULL) = 0 poll([{fd=4, events=POLLOUT, revents=POLLOUT}], 1, 0) = 1

```
send(4, "\363\362\1\0\0\1\0\0\0\0\0\0\3www\6google\3com\0\0\1\0"..., 32, 0) = 32
poll([{fd=4, events=POLLIN, revents=POLLERR}], 1, 5000) = 1
close(4) = 0
socket(PF_INET, SOCK_DGRAM, IPPROTO_IP) = 4
connect(4, \{sa_fami\} = AF_INET, sin_port=htons(53), sin_dadr=inet_dadr("10.79.32.60"), 28) = 0
f \text{cntI}64(4, F_GETFL) = 0x2 (flags O_RDWR)
fcntl64(4, F_SETFL, O_RDWR|O_NONBLOCK) = 0
gettimeofday({1152796486, 378628}, NULL) = 0
poll([{fd=4, events=POLLOUT, revents=POLLOUT}], 1, 0) = 1
send(4, "\363\362\1\0\0\1\0\0\0\0\0\0\3www\6google\3com\0\0\1\0"..., 32, 0) = 32
poll([{fd=4, events=POLLIN, revents=POLLERR}], 1, 5000) = 1
close(4) = 0
socket(PF_INET, SOCK_DGRAM, IPPROTO_IP) = 4
connect(4, \{sa_fami\} = AF_INET, sin_port=htons(53), sin_dadr=inet_dadr("10.79.32.60"), 28) = 0
fcntl64(4, F_GETFL) = 0x2 (flags O_RDWR)
fcntl64(4, F_SETFL, O_RDWR|O_NONBLOCK) = 0
qettimeofday(\{1152796486, 379496\}, NULL) = 0
poll([{fd=4, events=POLLOUT, revents=POLLOUT}], 1, 0) = 1
send(4, "L \1\0\0\1\0\0\0\0\0\0\0\3www\6google\3com\4corp"..., 48, 0) = 48
poll([{fd=4, events=POLLIN, revents=POLLERR}], 1, 5000) = 1
close(4) = 0socket(PF_INET, SOCK_DGRAM, IPPROTO_IP) = 4
connect(4, \{sa_fami\} = AF_INET, sin_port=htons(53), sin_dadr=inet_dadr("10.79.32.60"), 28) = 0
f \text{cntI}64(4, F_{\text{G}} G = 0 \times 2 \text{ (flags O_{\text{R}})}fcntl64(4, F_SETFL, O_RDWR|O_NONBLOCK) = 0
qettimeofday(\{1152796486, 380237\}, NULL) = 0
poll([{fd=4, events=POLLOUT, revents=POLLOUT}], 1, 0) = 1
send(4, "L \1\0\0\1\0\0\0\0\0\0\0\3www\6google\3com\4corp"..., 48, 0) = 48
poll([{fd=4, events=POLLIN, revents=POLLERR}], 1, 5000) = 1
close(4) = 0write(2, "ping: unknown host www.google.co"..., 34ping: unknown host www.google.com
) = 34exit_group(2) = ?Process 7922 detached
```
I also uninstalled the only package I've installed since I installed OpenVZ with the same results...

jch

Subject: Re: DNS not working in VE Posted by [jchamilton](https://new-forum.openvz.org/index.php?t=usrinfo&id=573) on Thu, 13 Jul 2006 14:19:31 GMT [View Forum Message](https://new-forum.openvz.org/index.php?t=rview&th=838&goto=4533#msg_4533) <> [Reply to Message](https://new-forum.openvz.org/index.php?t=post&reply_to=4533)

Fixed it - it was indeed the firewall rule but I recalled that the rules are taken in order and when I added the rules they got appended thusly:

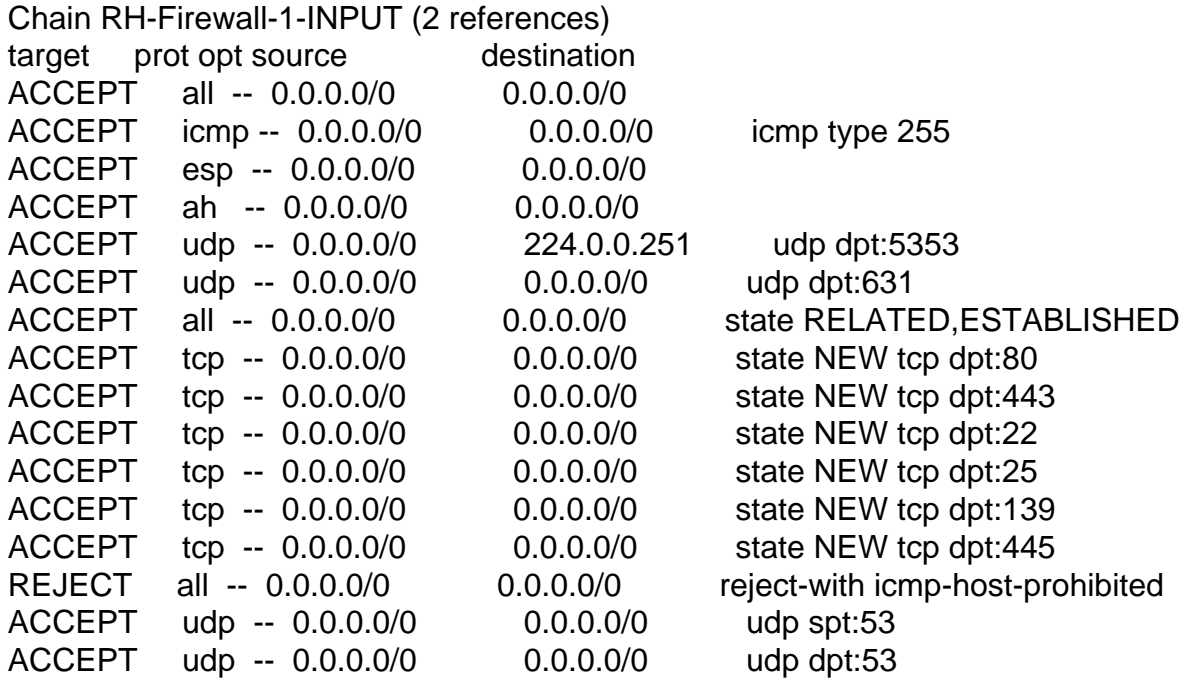

So I edited /etc/sysconfig/iptables and put the accept targets for udp before the 'REJECT all' line:

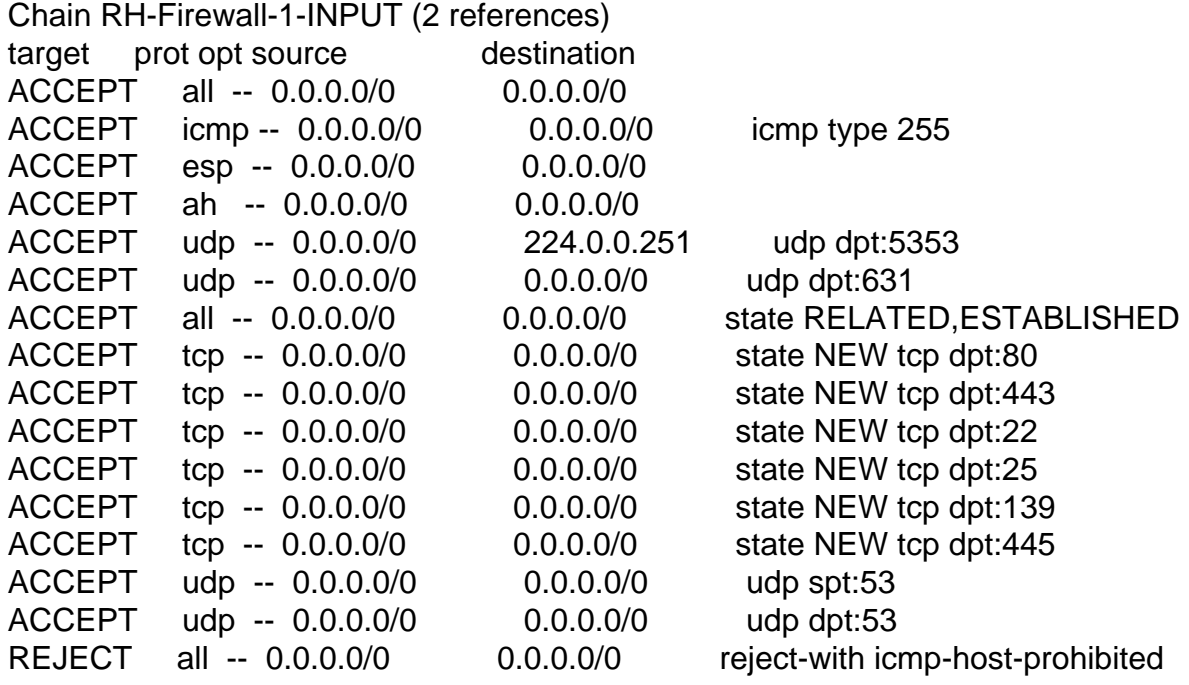

Restarted iptables, and it worked!

Thanks for the help dim!

jch